# FLUXO DE CAIXA

#### PRO 3213 / 2020

#### Profa. Dra. Ana Paula Paes Leme Barbosa

Slides cedidos pelo Prof. Davi Nakano e adaptados pela Profa. Ana Paula

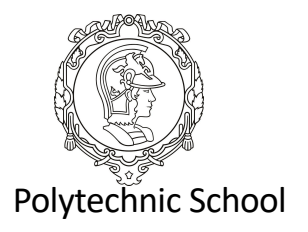

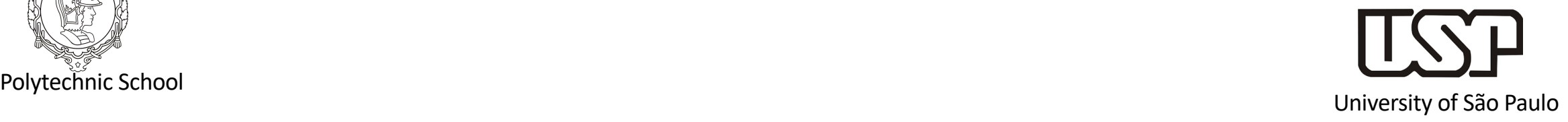

# Agenda

- Aplicar o conceito de Depreciação na DRE e Fluxo de caixa
- Elaborar Fluxo de Caixa com Método Direto e Indireto

# Como resolvemos?

• Uma empresa comprou um ultracongelador industrial a vista no no ano de 2019 no valor de R\$35.000,00. Mas quando ela for vender esse equipamento daqui há 10 anos, não vai vender por R\$30.000,00. Não seria um problema para o balanço? Como resolver?

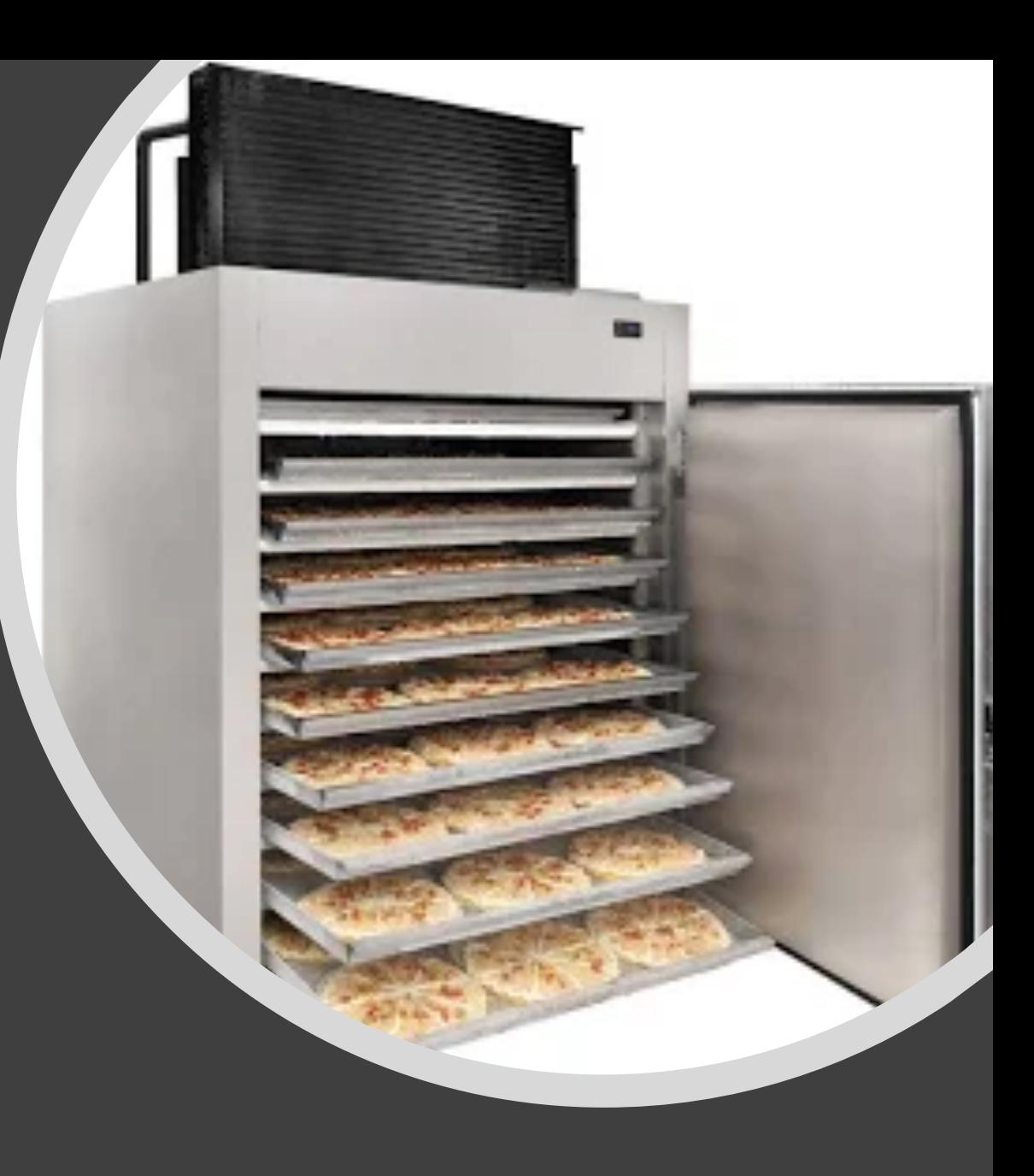

# Lançando a depreciação (Depreciação linear)

Custo de aquisição: R\$30.000 Taxa de depreciação: 20% (5 anos) Valor a ser depreciado anualmente: R\$6.000

> Se o equipamento utilizado é da fábrica, a depreciação será lançada no Custo do Produto

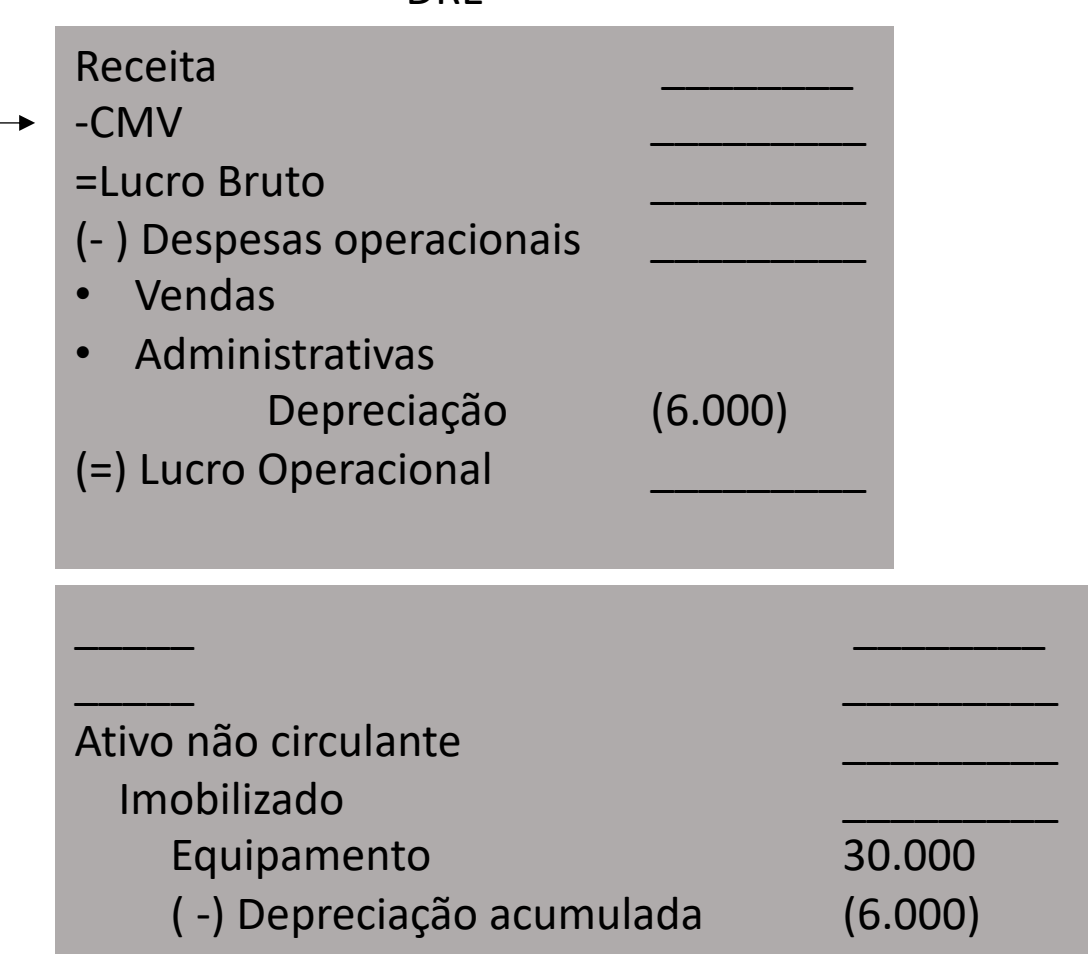

**DRF** 

# Depreciação

- Perda de valor de Ativos imobilizados **tangíveis** e não recuperados pelos serviços de manutenção.
- Como a depreciação contábil influencia o imposto de renda, ela é feita de acordo com a legislação e **práticas aprovadas pelo Fisco**. A empresa não tem liberdade para usar o sistema que quiser.
- Depreciação versus amortização:
	- A principal distinção entre esses dois é que, enquanto a **depreciação** incide sobre os bens físicos (corpóreos), a **amortização** relaciona-se com a diminuição de valor dos Ativos com prazo limitado, como Patente, Direitos Autorais. (Não confundir com Amortização de financiamento).
	- Exaustão: perda de valor decorrente da exploração de direitos cujo objeto sejam recursos florestais e minerais.

Investimento

Receita Líquida

Custo de produção

Custo de material

Lucro operacional

Depreciação

Lucro tributável

Imposto de Renda

Lucro após IR

(+) Depreciação

Fluxo de caixa após IR

# EXERCÍCIO

Uma empresa está considerando duas alternativas de equipamento para fabricar determinada peça. A previsão de vendas é de 10.000 peças por ano, ao preço unitário de \$2,00 .

O equipamento A custa \$4.500 e tem uma vida esperada de 10 anos, quando pode ser vendida por \$500 . Seu custo de produção é \$0,12 por peça.

A maquina B custa \$8.000 , tem uma vida esperada de 15 anos, sem valor re- sidual. Seu custo de produção é \$0,10 por peça.

O material empregado custa \$0,50 por peça.

Se a taxa de imposto de renda é 35% para qualquer valor do lucro, e a vida útil legal de ambas as maquinas é 10 anos, construir o fluxo de caixa pós I.R. para cada uma das duas maquinas, usando depreciação linear.

Resposta

Equipamento A

Equipamento B

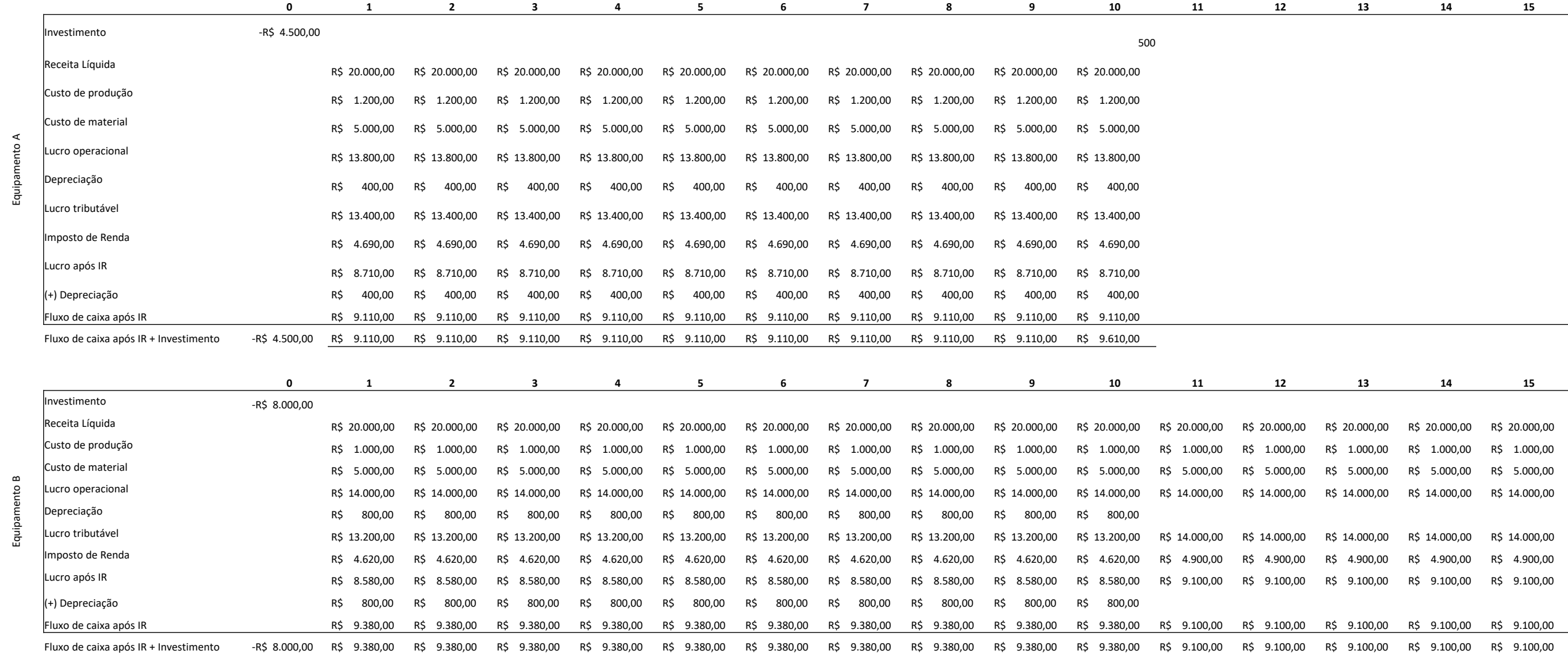

# Objetivos da DFC

- Acompanhar o desempenho financeiro da empresa
- Equalizar os recebimentos com os diversos **compromissos assumidos**
- **Prognosticar** eventual excesso ou escassez de recursos e permitir a tomada de medidas para manutenção do equilíbrio entre os pagamentos e recebimentos de caixa

### Demonstração de Fluxo de Caixa Estrutura

- **Demonstração de Fluxo de Caixa**
	- **Saldo inicial de caixa**
	- Fluxo de caixa operacional
	- Fluxo de caixa de investimentos
	- Fluxo de caixa de financiamento
	- **Saldo final de caixa**

### Fluxo de Caixa de Investimento

- Mostra se a empresa tem investido na compra de ativos permanentes e ações.
- ENTRADAS DE CAIXA DE INVESTIMENTO (na verdade, desinvestimento):
	- recebimento pelas vendas de máquinas, equipamentos;
	- recebimento pela venda de ações ou títulos.
- SAÍDAS DE CAIXA DE INVESTIMENTO INCLUEM:
	- pagamento pelas compras de novos equipamentos, máquinas, imóveis;
	- pagamento pelas compras de ações de empresas ligadas ou investimentos temporários.
- Normalmente, espera-se que o fluxo de caixa de investimento das empresas seja negativo, indicando investimento em crescimento da infraestrutura e/ou em títulos.

### Fluxo de Caixa de Financiamento

- Envolve desde financiamentos com terceiros e com sócios até o pagamento de dividendos.
- ENTRADAS DE CAIXA DE FINANCIAMENTO INCLUEM:
	- aporte de capital pelos sócios;
	- captação de empréstimos.
- SAÍDAS DE CAIXA DE FINANCIAMENTO INCLUEM:
	- pagamento de empréstimos;
	- pagamento de dividendos.
- Empresas em fase de crescimento necessitam de mais financiamentos do que são capazes de gerar com suas operações. Nesse caso, o que falta é financiado com as atividades de financiamento.

## Demonstração de Fluxo de Caixa - AMBEV

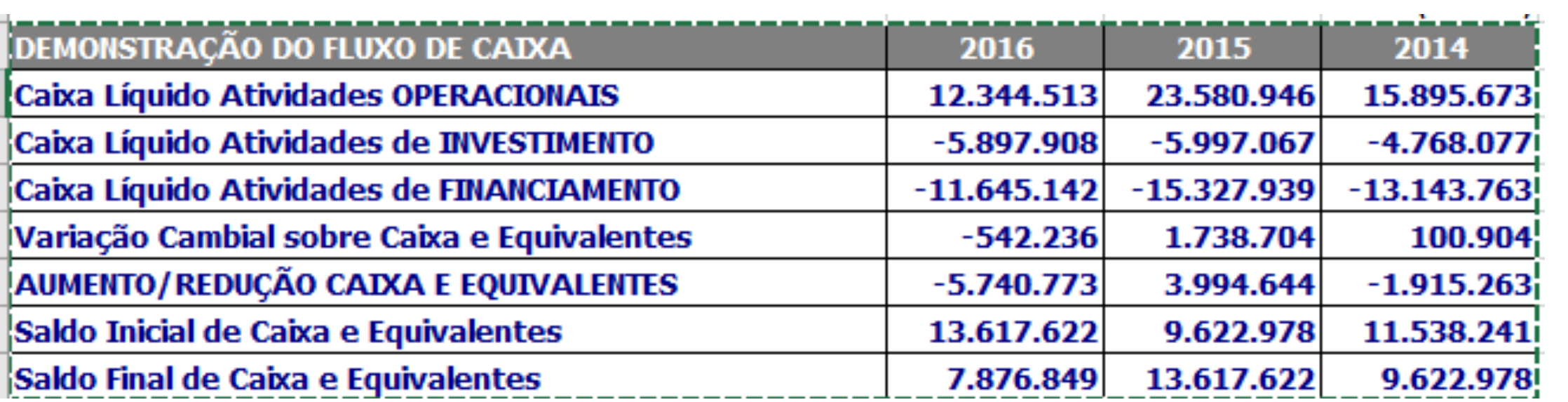

#### **ENTRADAS DE CAIXA:**

Captação de empréstimos: \$15.000 Recebimento pelas vendas do mês: \$450.000 Recebimento pela venda de ações: \$25.000 Recebimento pela prestação de serviços: \$12.000 Aporte de capital social: \$50.000

#### **SAÍDAS DE CAIXA:**

Pagto pela aquisição de mercadorias: \$320.000 Pagamento de dividendos: \$60.000 Pagto pela aquisição de imóveis: \$100.000 Pagamento de imposto de renda: \$14.000 Pagto de despesas operacionais: \$35.000

É correto afirmar que o fluxo de caixa operacional da empresa no período foi de:

- $(A)$ \$128.000.
- (B) \$107.000.
- $(C)$ \$93.000.
- (D) \$47.000.
- (E) \$118.000.

### Exemplo empresa A

## Resposta

#### **ENTRADAS DE CAIXA:**

Captação de empréstimos: \$15.000 Recebimento pelas vendas do mês: \$450.000 Recebimento pela venda de ações: \$25.000 Recebimento pela prestação de serviços: \$12.000 Aporte de capital social: \$50.000

#### SAÍDAS DE CAIXA:

Pagto pela aquisição de mercadorias: \$320.000 Pagamento de dividendos: \$60.000 Pagto pela aquisição de imóveis: \$100.000 Pagamento de imposto de renda: \$14.000 Pagto de despesas operacionais: \$35.000

É correto afirmar que o fluxo de caixa operacional da empresa no período foi de:

- \$128.000.  $(A)$
- (B) \$107.000.
- $(C)$ \$93.000.
- \$47.000.  $(D)$
- (E) \$118,000.

#### Fluxo de Caixa Operacional Empresa A

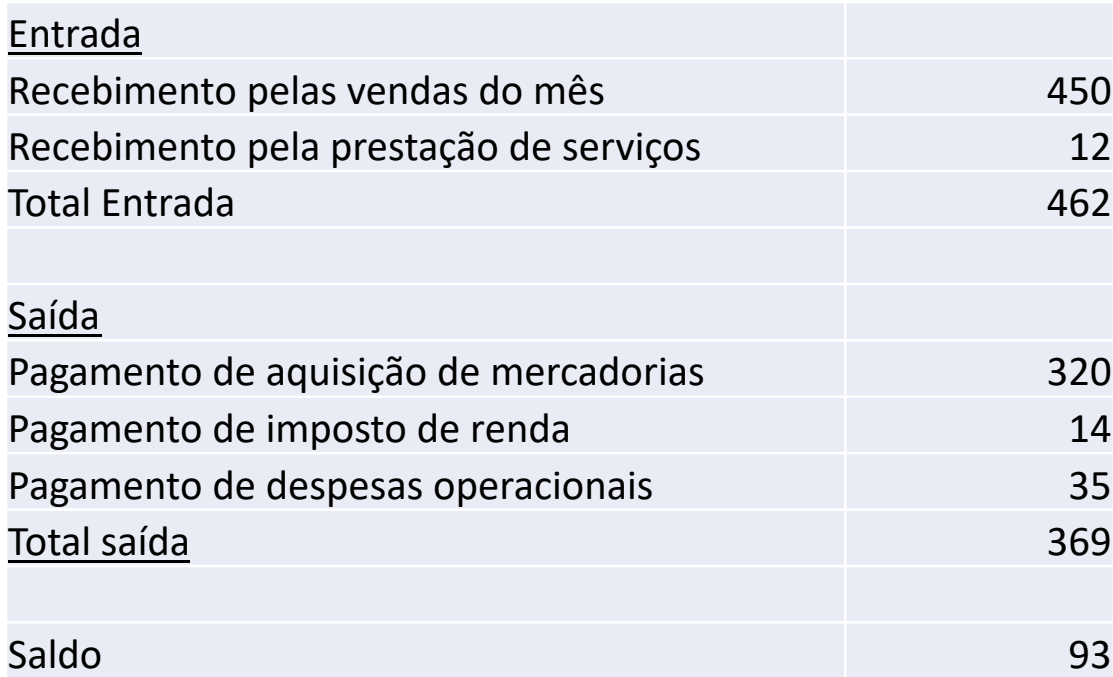

#### Apresentação da Demonstração de Fluxo de Caixa

- Existem dois modos de apresentar a Demonstração de Fluxo de Caixa. A diferença entre eles está no modo como é apresentado o Fluxo de Caixa Operacional.
	- **Método Direto**
	- **Método Indireto**
- Os Fluxos de Caixa de Investimento e de Financiamento são iguais.

#### Modo Direto x Modo Indireto

#### **FLUXO DE CAIXA OPERACIONAL Modo direto**

- (+) Recebimento da receita
- (-) Pagamento dos custos
- (-) Pagamento despesas operacionais
- (-) Pagamento de IR
- (-) Pagamento de juros
- **= TOTAL DO FLUXO DE CAIXA OPERACIONAL**

### **FLUXO DE CAIXA OPERACIONAL Modo indireto**

- **= Lucro ou Prejuízo líquido (da DRE)**
- (+) Depreciação
- (±) Outros ajustes
- = Resultado ajustado
- (±) Variação de ativo circulante operacional
- (±) Variação de passivo circulante operacional
- **= TOTAL DO FLUXO DE CAIXA OPERACIONAL**

# Elaboração da DFC

- Método Direto: destacam-se objetivamente as entradas e saídas de dinheiro, informando-se a origem (fonte) e o uso (aplicação). Facilmente analisado pelo leigo em contabilidade.
- Método Indireto: Parte-se do Lucro Líquido para, após os ajustes necessários, chegar-se ao valor das disponibilidades produzidas no período pelas operações registradas na DRE.

# Método Indireto

- Para se chegar ao caixa produzido pelas operações normais da empresa, fazem-se ajustes mediante a comparação dos itens circulantes que estão diretamente vinculados às contas de Resultados, com exceção da própria conta de disponibilidades.
	- Como o Lucro Líquido afetou o caixa
	- Como a variação do Ativo Circulante afetou o caixa
	- Como a variação do Passivo Circulante afetou o caixa

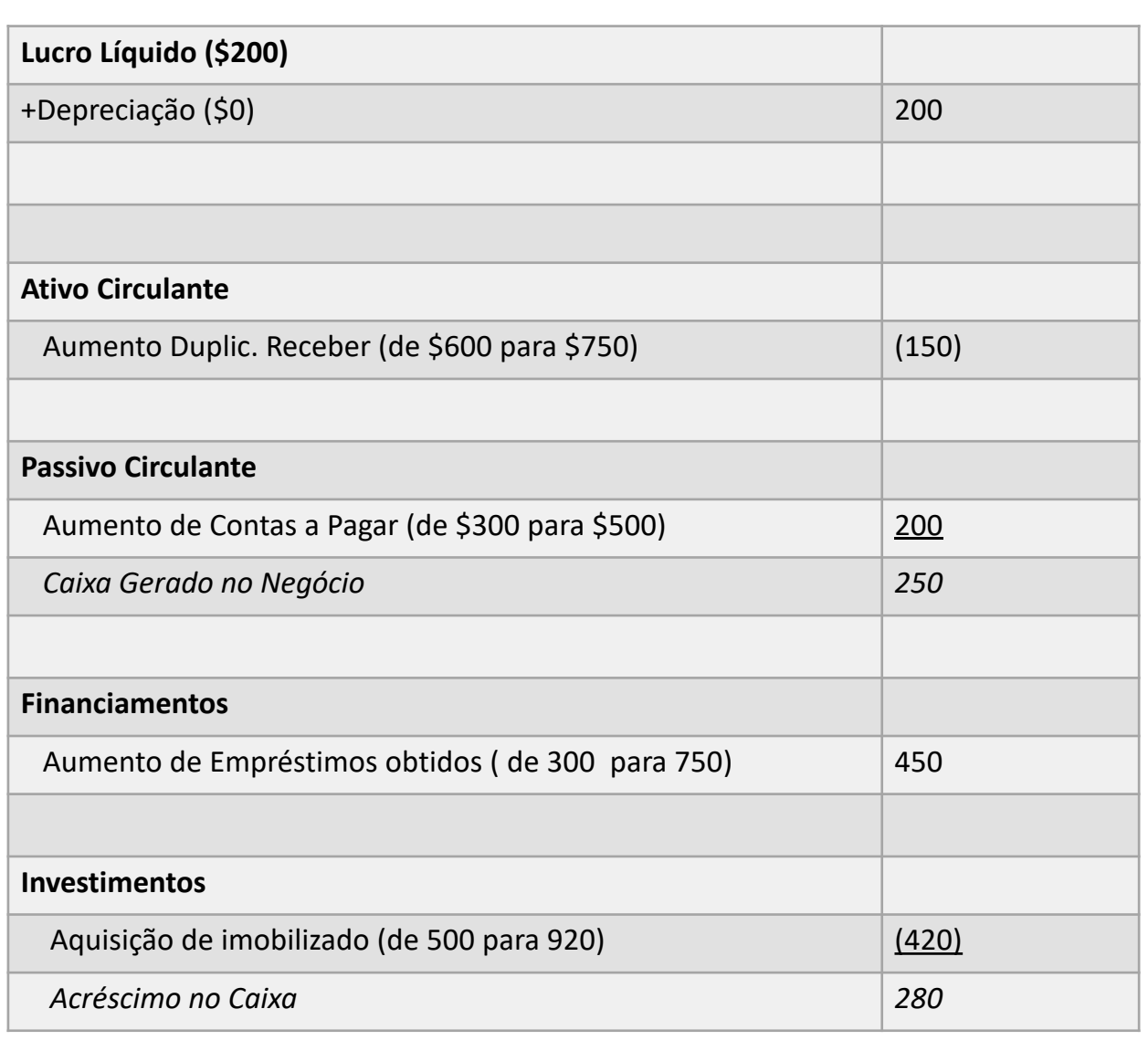

# Estrutura da DFC

- **ATIVIDADES OPERACIONAIS (**FOC) Movimentos de Recursos gerados pelas operações da empresa.
	- Exemplos: Recebimentos de Clientes, Pagamentos de despesas.
- **ATIVIDADES DE INVESTIMENTOS** (FOI)- Exemplos: Aplicações Financeiras, Aquisição ou Venda de Permanentes.
- **ATIVIDADES DE FINANCIAMENTOS** (FCF) Movimentos de Recursos gerados pelo Capital Próprio e de Terceiros.
	- Exemplos: Alterações de Capital e Financiamentos

# Bibliografia

• Marion, J. (2020) Contabilidade Básica, São Paulo: Editora Atlas